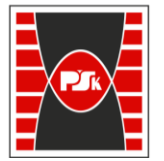

**Załącznik nr 9 do Zarządzenia Rektora nr 35/19 z dnia 12 czerwca 2019 r.**

# **IV. Opis programu studiów**

## **3. KARTA PRZEDMIOTU**

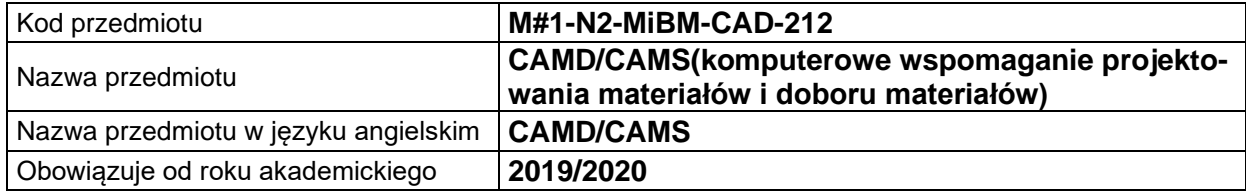

## **USYTUOWANIE MODUŁU W SYSTEMIE STUDIÓW**

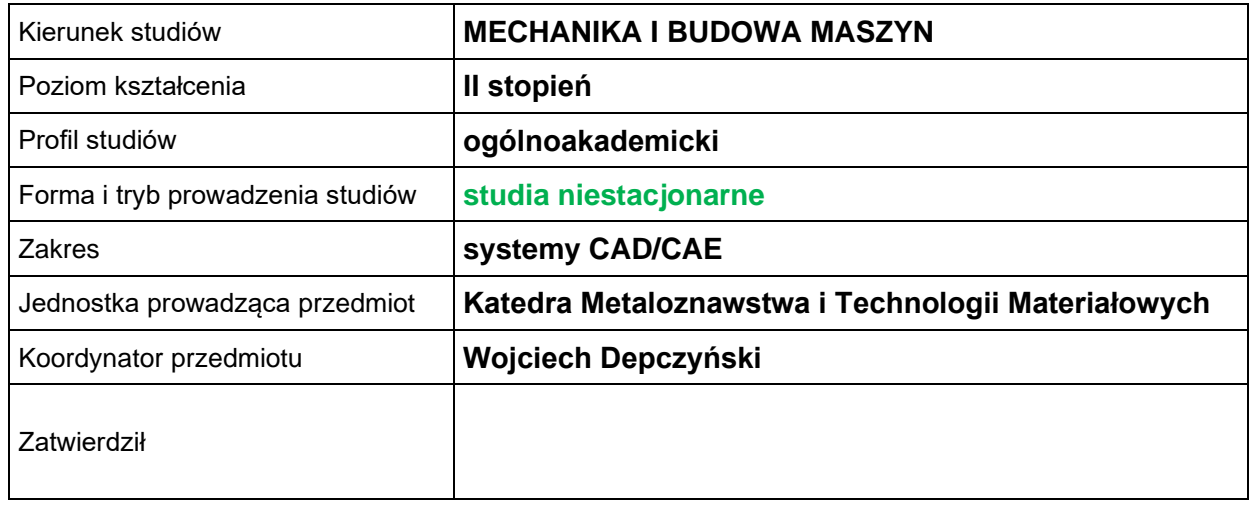

## **OGÓLNA CHARAKTERYSTYKA PRZEDMIOTU**

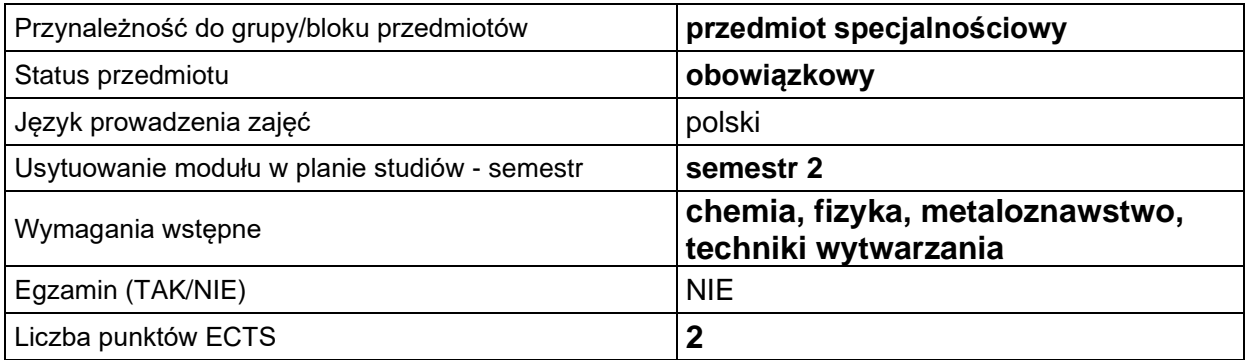

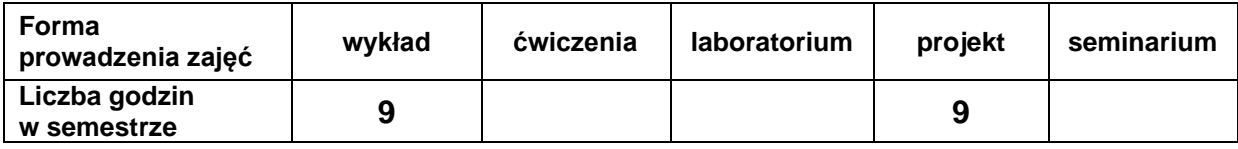

## **EFEKTY UCZENIA SIĘ**

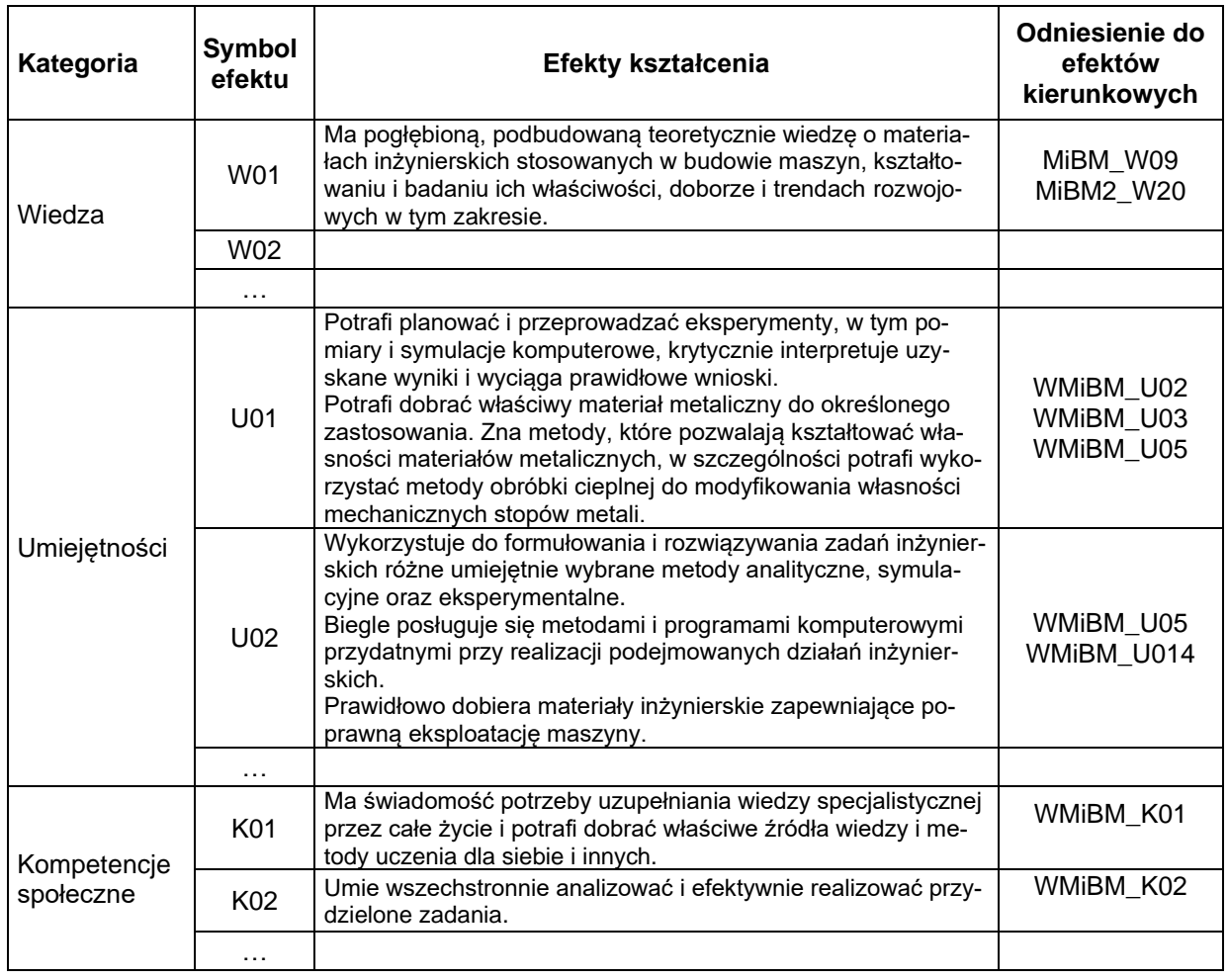

## **TREŚCI PROGRAMOWE**

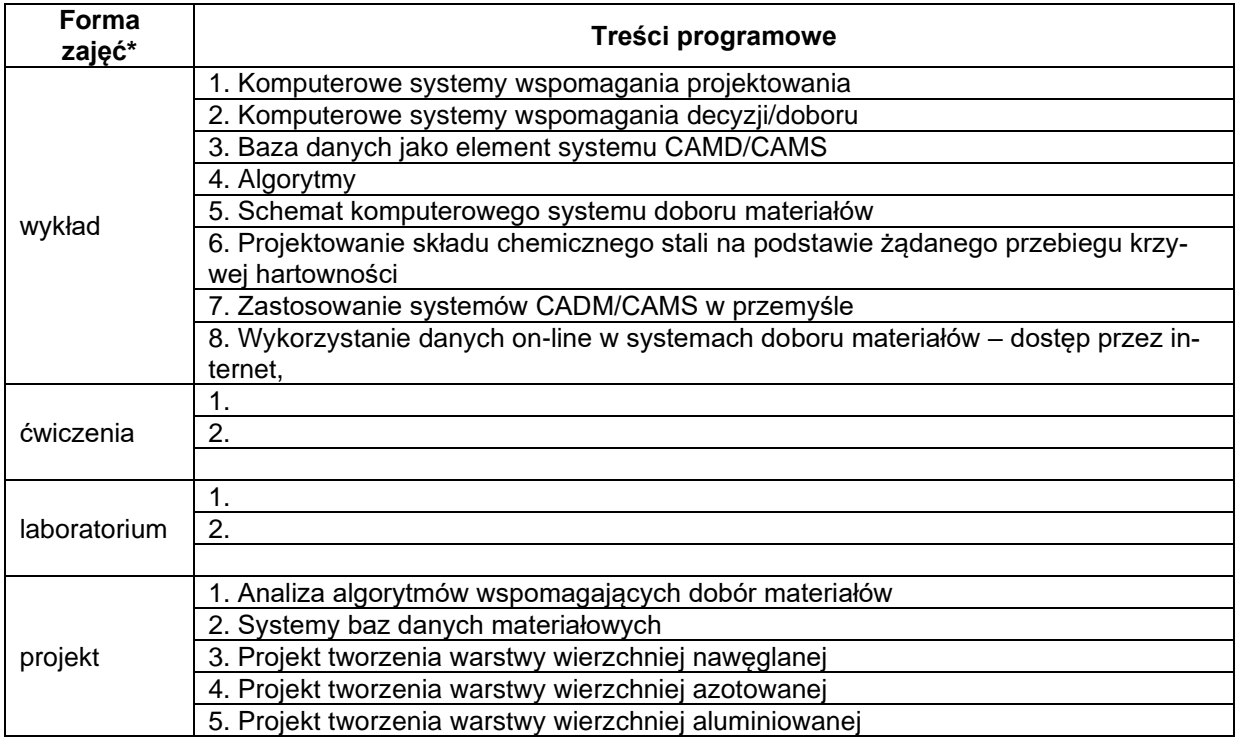

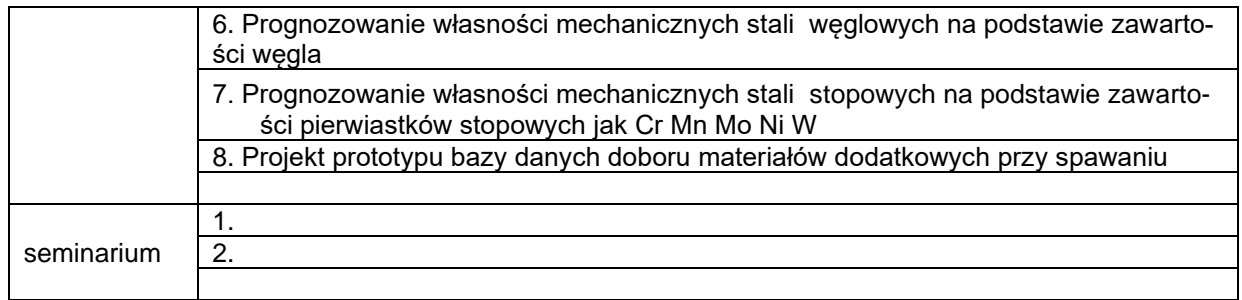

\*) zostawić tylko realizowane formy zajęć

## **METODY WERYFIKACJI EFEKTÓW UCZENIA SIĘ**

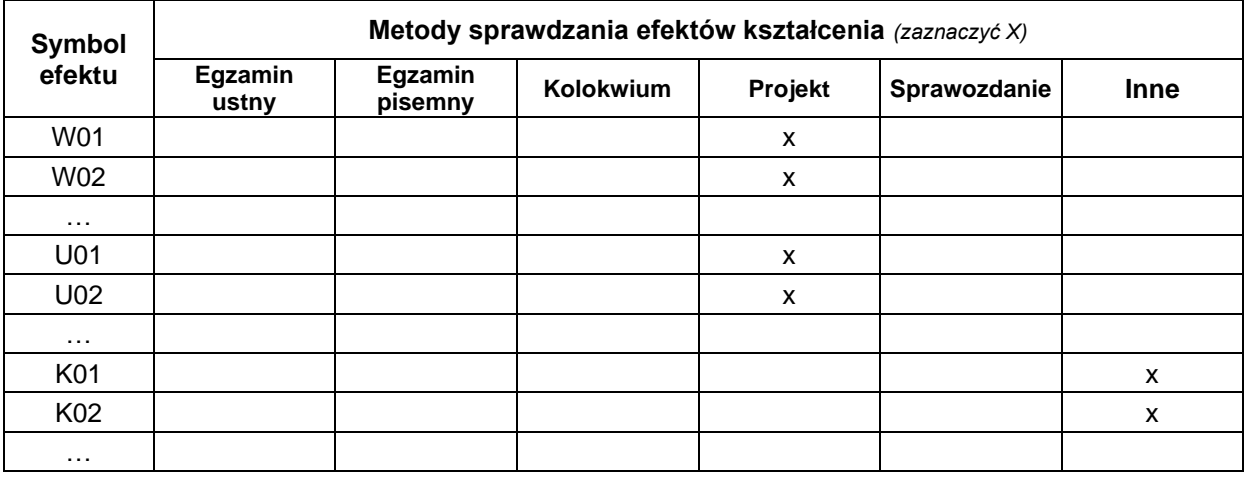

## **FORMA I WARUNKI ZALICZENIA**

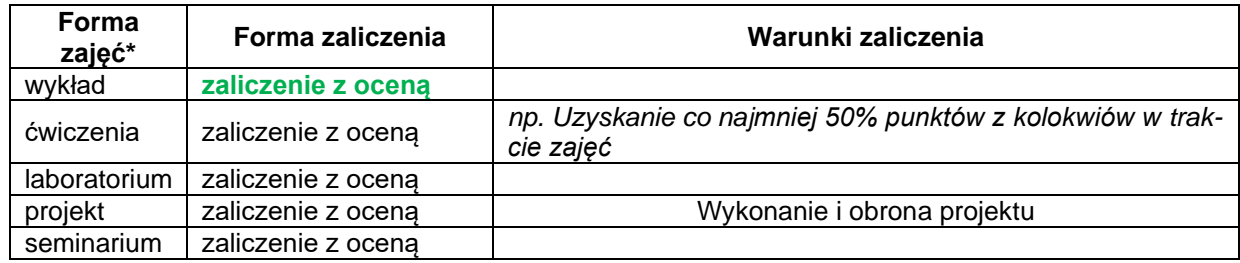

\*) zostawić tylko realizowane formy zajęć

## **NAKŁAD PRACY STUDENTA**

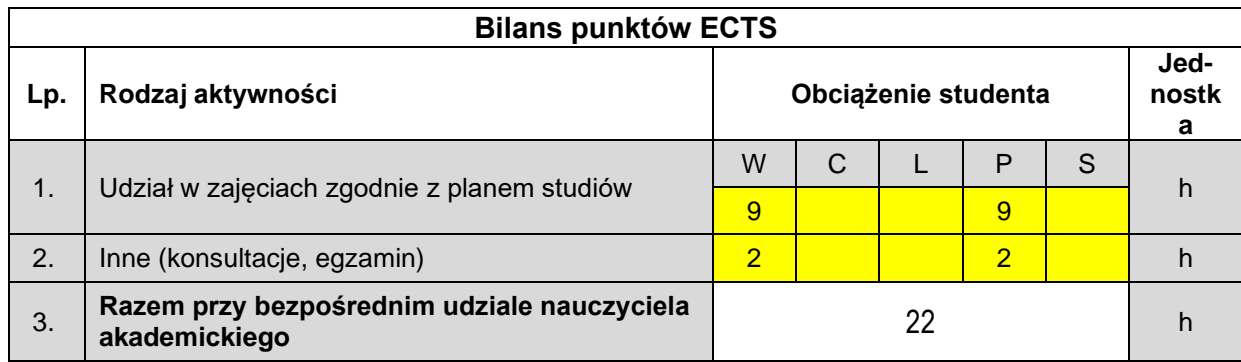

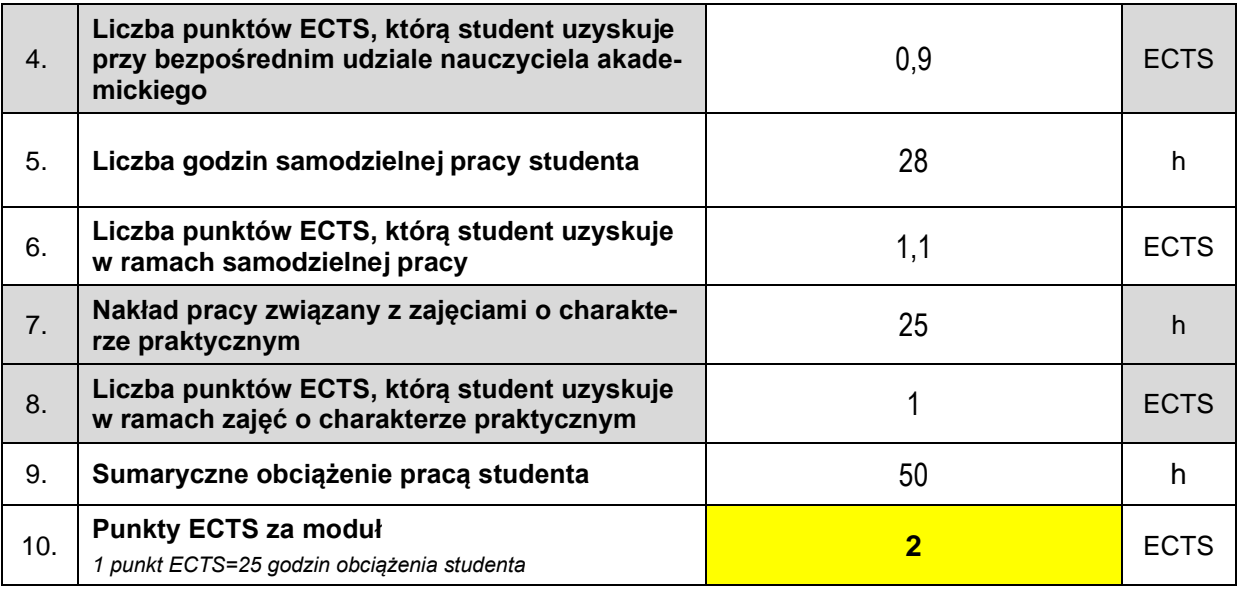

#### **LITERATURA**

- 1. Przybyłowicz K.: Metaloznawstwo, WNT, Warszawa 2003
- 2. Przybyłowicz K.: Metaloznawstwo teoretyczne, WNT, Warszawa 2001
- 3. Blicharski M. : Wstęp do inżynierii materiałowej WNT, Warszawa 2001
- 4. Ashby M.F., Jones D. R.H.: Materiały inżynierskie, WNT, Warszawa 1995
- 5. Staub F., Adamczyk J., Cieślakowa Ł., Gubała J., Maciejny A.: Metaloznawstwo, Śląskie Wydawnictwo Techniczne, Katowice 1994.
- 6. Askeland D.R.: The Science and Engineering of Materials, Wadsworth, Belmont 1984.